11/05/2017 Mensagem: "O aplicativo não pode ser inicializado corretamente. Clique em OK para fechar o aplicativo." Como resolver? PC Sistemas TDN PC [Sistemas](http://tdn.totvs.com/display/PCS) / ... / [Mensagem](http://tdn.totvs.com/pages/viewpage.action?pageId=270915040) de alerta/erro - Financeiro

Mensagem: "O aplicativo não pode ser inicializado [corretamente.](http://tdn.totvs.com/pages/viewpage.action?pageId=205918249) Clique em OK para fechar o aplicativo." - Como resolver? LEUBLICAR

Criado por Denis Kley [Martins](http://tdn.totvs.com/display/~pc.denis.martins), última alteração por NATHALIA [BERNARDO](http://tdn.totvs.com/display/~nathalia.toledo) DE SOUZA TOLEDO agora há [pouco](http://tdn.totvs.com/pages/diffpagesbyversion.action?pageId=205918249&selectedPageVersions=4&selectedPageVersions=5)

C Esta [documentação](http://tdn.totvs.com/pages/viewpage.action?pageId=189312291) aplica-se às versões 27 e 28 do WinThor, as quais a PC Sistemas oferece suporte. Saiba como atualizar o WinThor clicando aqui. O

## Mensagem: O aplicativo não pode ser inicializado corretamente. Clique em OK para fechar o aplicativo.

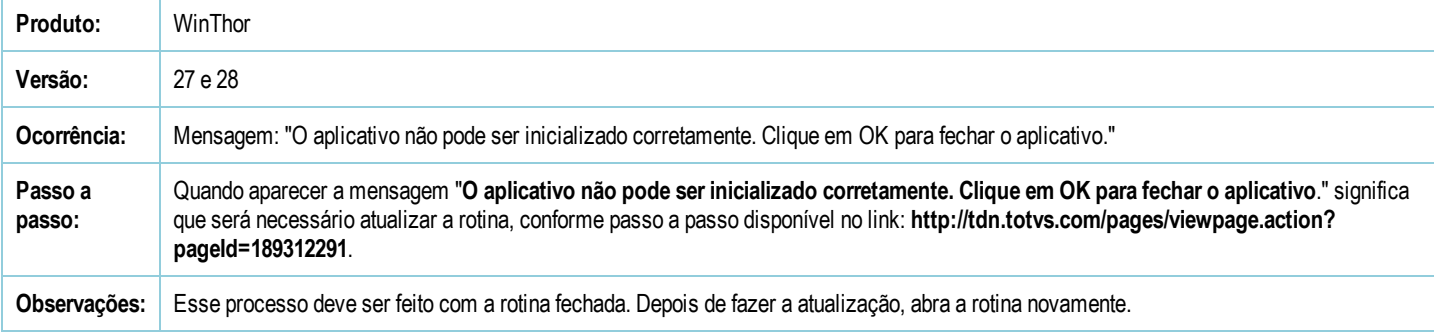

Seja o primeiro a gostar disto **心** Curtir